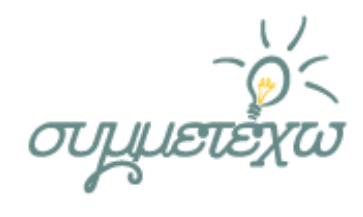

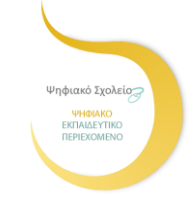

# Κατανοώ τις μεταβλητές με τη βοήθεια του Scratch ΟΜΑΔΑ ΑΝΑΠΤΥΞΗΣ

### Χρήστος Μανώλης, Πληροφορικός ΠΕ19

### ΣΧΟΛΕΙΟ

### 6° Εσπερινό ΕΠΑΛ Θεσσαλονίκης

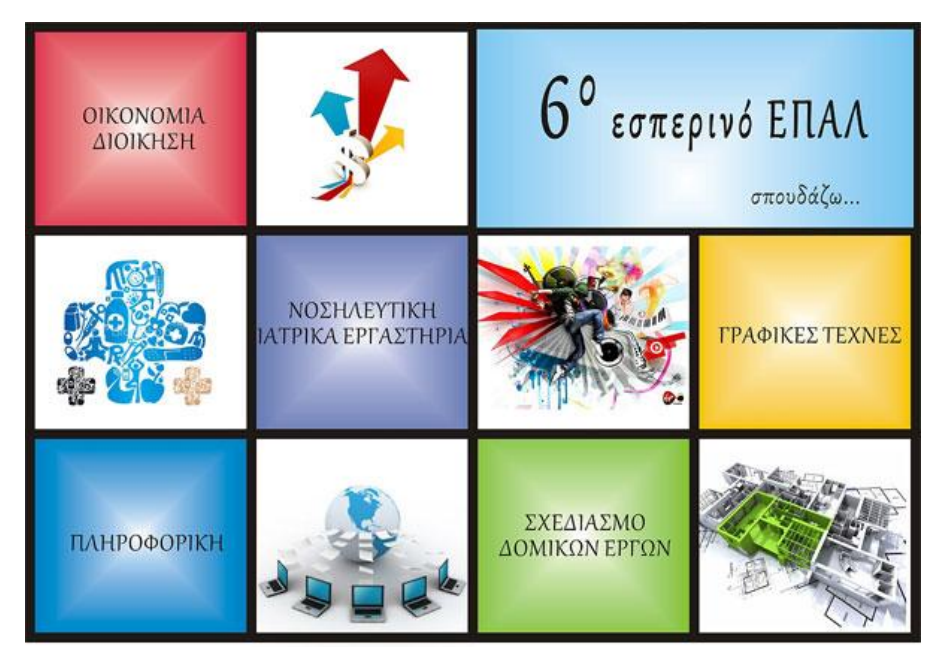

ΘΕΣΣΑΛΟΝΙΚΗ, ΑΥΓΟΥΣΤΟΣ 2015

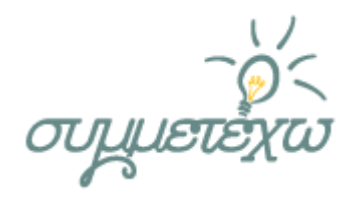

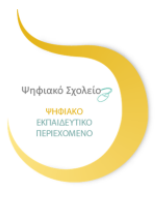

## 1. Συνοπτική περιγραφή της ανοιχτής εκπαιδευτικής πρακτικής

Η εκπαιδευτική πρακτική αφορούσε τη διδασκαλία των μεταβλητών στον προγραμματισμό και εφαρμόστηκε σε μαθητές της τελευταίας τάξης ΕΠΑΛ του τομέα Πληροφορικής στα πλαίσια του μαθήματος του Δομημένου Προγραμματισμού και του Οπτικού Προγραμματισμού.

Οι μαθητές αξιοποίησαν έτοιμα ψηφιακά δομήματα που βρίσκονται στο photodentro, πειραματίστηκαν με αυτά και διερεύνησαν τον κώδικα και τον τρόπο υλοποίησης και λειτουργίας τους. Τέλος προχώρησαν στην επέκταση του κώδικα ενός παιχνιδιού γραμμένο σε scratch σύμφωνα με τις οδηγίες του ψηφιακού δομήματος

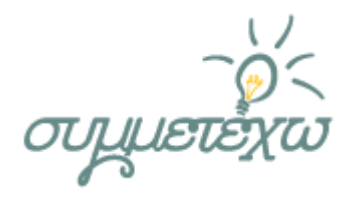

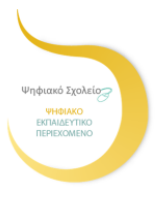

## 2. Σχεδιασμός της ανοιχτής εκπαιδευτικής πρακτικής

### 2.1 Στοιχεία σχεδιασμού

Σκοπός της πρακτικής ήταν οι μαθητές να μπορούν να ερμηνεύουν και να διατυπώνουν τόσο την ακολουθιακή δομή όσο και τη διαφορά μεταξύ σταθερής και μεταβλητής τιμής. Επίσης να αποδεχτούν τη σημασία των μεταβλητών στον προγραμματισμό μέσα από ένα πραγματικό παράδειγμα και να μπορέσουν να εφαρμόσουν τις γνώσεις τους γράφοντας τον δικό τους κώδικα.

Οι μαθητές χρειάζεται απλά να έχουν τις βασικές γνώσεις χειρισμού υπολογιστή και πλοήγησης στο διαδίκτυο.

Είναι απαραίτητο επίσης να τονιστεί στους μαθητές ότι ο ρόλος του εκπαιδευτικού διαφοροποιείται από αυτόν που έχουν συνηθίσει. Ο εκπαιδευτικός οργανώνει το μάθημα, αλλά οι τεχνικές που χρησιμοποιεί έχουν σκοπό την ενεργοποίηση των μαθητών και όχι την από έδρα διδασκαλία. Έτσι οι τεχνικές της εισήγησης και της επίδειξης είναι περιορισμένες και το βάρος δίνεται στην υλοποίηση δραστηριοτήτων από τους μαθητές που θα τους οδηγήσουν διερευνητικά, ανακαλυπτικά και συνεργατικά στη γνώση. Ο δάσκαλος παραμένει καθοδηγητής και εμψυχωτής στις εργασίες των μαθητών αλλά και διευκολύνει, όποτε απαιτείται, την εύρεση λύσεων. Οι μαθητές χρειάζεται να συμμετάσχουν ενεργά στην υλοποίηση των δραστηριοτήτων και να συνεργάζονται με τους συμμαθητές τους καθώς η γνώση αναδύεται μέσα από την συλλογική εργασία, το σχολιασμό και την ανατροφοδότηση.

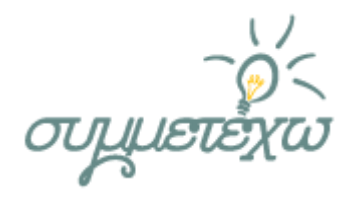

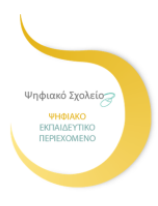

### 2.2 Διδακτικοί στόχοι

Σκοπός της εκπαιδευτικής πρακτικής είναι οι μαθητές να κατανοήσουν την έννοια της μεταβλητής στον προγραμματισμό. Ειδικότερα αναμένεται οι μαθητές με την ολοκλήρωση της πρακτικής:

- να μπορούν να ερμηνεύουν τμήματα κώδικα με ακολουθιακή δομή
- να αξιοποιούν μεταβλητές για αποθήκευση πληροφοριών
- να αναγνωρίζουν τον τρόπο δημιουργίας κώδικα στο scratch
- να διακρίνουν τα διαφορετικά αντικείμενα του scratch
- να μπορούν να αξιοποιούν το ψηφιακό σχολείο
- να μπορούν να αξιοποιούν εκπαιδευτικό λογισμικό.

## 3. Εφαρμογή της ανοιχτής εκπαιδευτικής πρακτικής

### 3.1 Περιβάλλον - πλαίσιο

Η εκπαιδευτική πρακτική αξιοποίησης ψηφιακού περιεχομένου υλοποιήθηκε σε μαθητές της τελευταίας τάξης Επαγγελματικού Λυκείου του τομέα Πληροφορικής στα μαθήματα του δομημένου προγραμματισμού και του οπτικού προγραμματισμού. Για την υλοποίηση της πρακτικής είναι απαραίτητο να υπάρχει εργαστήριο υπολογιστών με πρόσβαση στο διαδίκτυο. Οι μαθητές εργάστηκαν σε δυάδες αν και μπορεί η δραστηριότητα να υλοποιηθεί και ατομικά. Επίσης στην αίθουσα καλό αλλά όχι απαραίτητο, είναι να υπάρχει προβολέας συνδεδεμένος με υπολογιστή.

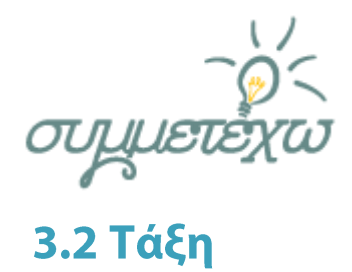

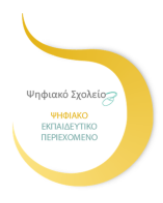

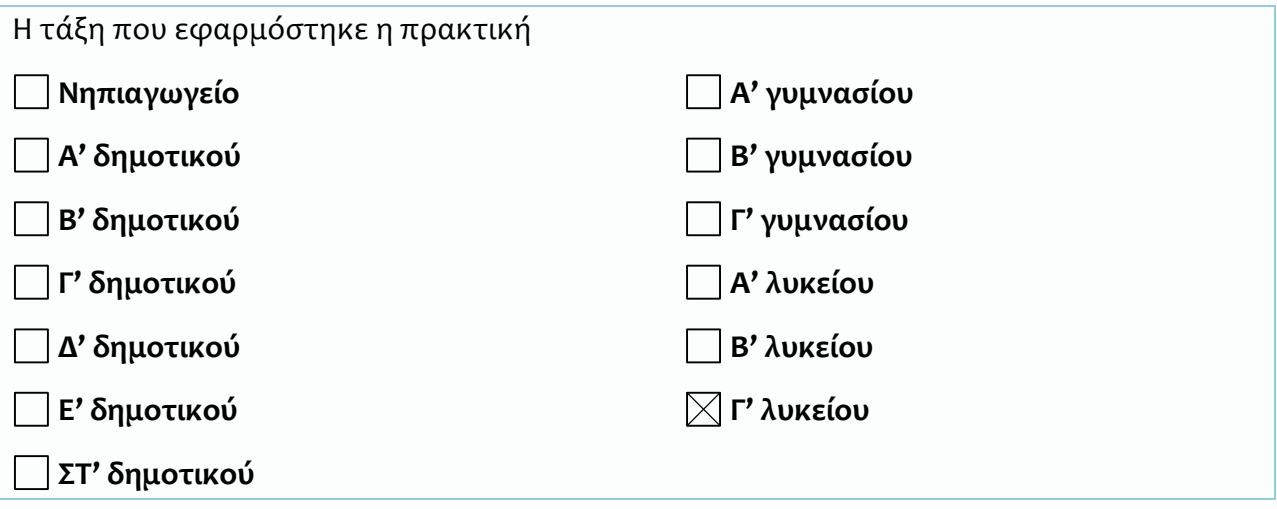

### 3.3 Διάρκεια δραστηριότητας

Η διάρκεια πραγματοποίησης της ανοιχτής εκπαιδευτικής πρακτικής ήταν 2 διδακτικές ώρες

### 3.4 Αναλυτική περιγραφή της πραγματοποίησης της ανοιχτής εκπαιδευτικής πρακτικής

Οι μαθητές χωρίστηκαν σε δυάδες σύμφωνα με τις προτιμήσεις τους.

 Την πρώτη ώρα του διδακτικού σεναρίου οι μαθητές επισκέφτηκαν τον μαθησιακό πόρο «Το μαγικό μολύβι» στη διεύθυνση <http://photodentro.edu.gr/v/item/ds/8521/3701> και πειραματίστηκαν με τη δραστηριότητα. Στη συνέχεια προχώρησαν στην επίλυση του φύλλου εργασίας 1. Στο 1ο φύλλο εργασίας τα ερωτήματα εστίαζαν στην κατανόηση του τρόπου σχεδιασμού ενός τετραγώνου από τον υπολογιστή και του ρόλο της μεταβλητής α ως μέγεθος της πλευράς. Στη συνέχεια οι μαθητές πρότειναν τρόπους επέκτασης του κώδικα έτσι ώστε να το μαγικό μολύβι να σχεδιάζει ένα ορθογώνιο.

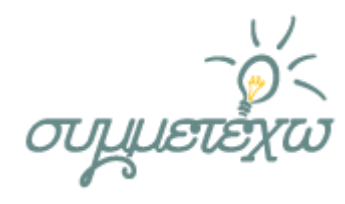

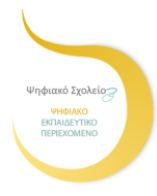

 Στη 2η διδακτική ώρα οι μαθητές επισκέφτηκαν τον μαθησιακό πόρο «Χρήση μεταβλητών στο scratch» στη διεύθυνση <http://photodentro.edu.gr/v/item/ds/8521/628> και στη συνέχεια ολοκλήρωσαν το 2ο φύλλο εργασίας. Στο 2ο φύλλο εργασίας οι μαθητές κλήθηκαν να παρακολουθήσουν τη σχεδίαση ενός παιχνιδιού και να κατανοήσουν την ανάγκη καταγραφής των επιτυχημένων προσπαθειών ενός παίκτη με τη χρησιμοποίηση μιας μεταβλητής. Παράλληλα οι μαθητές προκλήθηκαν να τροποποιήσουν τον κώδικα και να αλλάξουν τον τρόπο καταγραφής των επιτυχημένων προσπαθειών του παίκτη.

Κατά τη διάρκεια του σεναρίου ο εκπαιδευτικός απαντούσε στις ερωτήσεις των μαθητών και θα εξηγούσε κρίσιμα σημεία και ασάφειες.

Η αξιολόγηση των μαθητών προέκυψε από το βαθμό υλοποίησης των φύλλων εργασίας

### 3.5 Ρόλος του διδάσκοντα

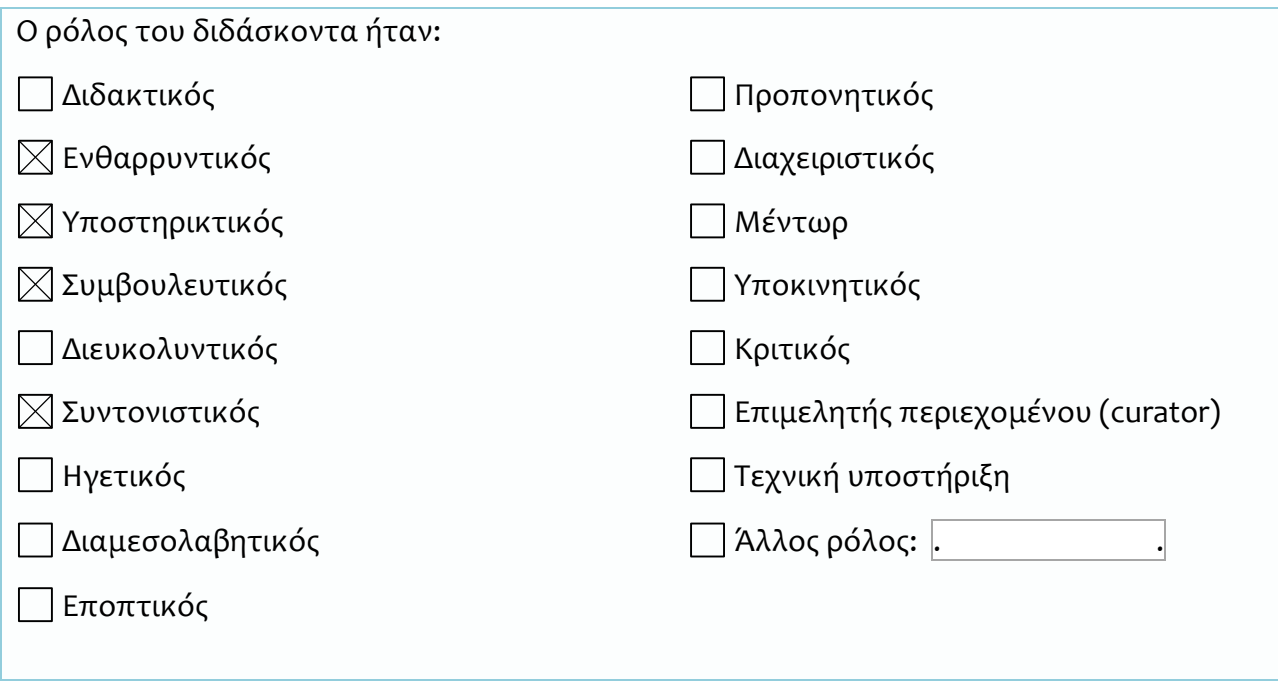

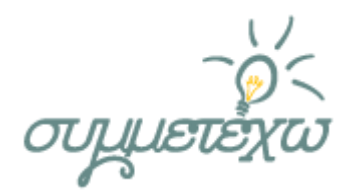

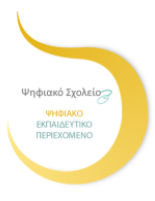

## 4. Πηγές Ψηφιακού Εκπαιδευτικού Περιεχόμενου που αξιοποιήθηκαν

Οι πηγές του Ψηφιακού Εκπαιδευτικού Περιεχόμενου που αξιοποιήθηκαν κατά τον σχεδιασμό της ανοιχτής εκπαιδευτικής πρακτικής ήταν:

*Όνομα μαθησιακού αντικειμένου 1, ΤΟ ΜΑΓΙΚΟ ΜΟΛΥΒΙ. ΔΙΕΥΘΥΝΣΗ ΑΝΑΦΟΡΑΣ: http://photodentro.edu.gr/lor/r/8521/3701 ΔΙΕΥΘΥΝΣΗ ΦΥΣΙΚΟΥ ΠΟΡΟΥ:* <http://photodentro.edu.gr/v/item/ds/8521/3701>

*Όνομα μαθησιακού αντικειμένου 2, ΧΡΗΣΗ ΜΕΤΑΒΛΗΤΩΝ ΣΤΟ SCRATCH. ΔΙΕΥΘΥΝΣΗ ΑΝΑΦΟΡΑΣ: http://photodentro.edu.gr/lor/r/8521/628 ΔΙΕΥΘΥΝΣΗ ΦΥΣΙΚΟΥ ΠΟΡΟΥ: http://photodentro.edu.gr/v/item/ds/8521/628* 

## 5. Στοιχεία τεκμηρίωσης και επέκτασης της ανοιχτής εκπαιδευτικής πρακτικής

### 5.1 Αποτελέσματα - Αντίκτυπος

Η έννοια της μεταβλητής είναι ένα θέμα που δυσκολεύει τους αρχάριους προγραμματιστές τόσο στην κατανόησή του όσο και στον τρόπο χρησιμοποίησης και αξιοποίησης. Μέσα από το εκπαιδευτικό λογισμικό του ψηφιακού σχολείου και τις αντίστοιχες με το θέμα εφαρμογές δύνεται η δυνατότητα στους μαθητές να πειραματιστούν, να διερευνήσουν και να προσεγγίσουν με διαφορετικό τρόπο την γνώση. Τα εκπαιδευτικά λογισμικά αποτελούν εργαλεία στο πλευρό του μαθητή προκειμένου αυτός να αναπτύξει κριτική σκέψη όπως και δεξιότητες και γνώσεις υψηλού επιπέδου. Ειδικά για τη συγκεκριμένη ενότητα επιλέχθηκαν εφαρμογές του ψηφιακού σχολείου που αναπτύχθηκαν με τη γλώσσα προγραμματισμού Scratch η οποία δίνει τη δυνατότητα στους νέους προγραμματιστές να τροποποιήσουν υπάρχον κώδικα ή να

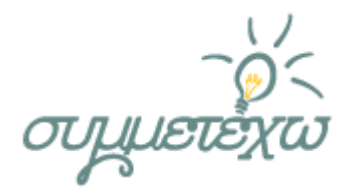

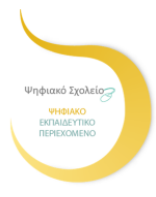

δημιουργήσουν καινούργιο χωρίς το φόβο συντακτικών λαθών καθώς οι εντολές μετακινούνται αλλά και επιπλέον είναι ομαδοποιημένες σε διαφορετικά χρώματα.

Το οπτικό περιβάλλον του scratch βοήθησε τους μαθητές να παρατηρήσουν τις αλλαγές που συμβαίνουν όταν τροποποιείται η τιμή της μεταβλητής και να πειραματιστούν με τη δραστηριότητα. Οι μαθητές συμμετείχαν ενεργά και δε συνάντησαν δυσκολίες για την ολοκλήρωση του 1<sup>ου</sup> φύλλου εργασίας ενώ και το μαθησιακό κλίμα ήταν θετικό.

Στο 2<sup>ο</sup> φύλλο εργασίας οι μαθητές προχώρησαν στην ανάπτυξη του δικού τους τμήματος κώδικα σύμφωνα με τις οδηγίες που πήραν από το μαθησιακό αντικείμενο. Στη συνέχεια κατά την παρουσίαση της δραστηριότητας αναπτύχθηκε στην τάξη συζήτηση με θέμα τη δυνατότητα επέκτασης της σχεδίασης του παιχνιδιού και δόθηκε η δυνατότητα στον διδάσκων να αναφερθεί και στις δομές ελέγχου.

Ο εκπαιδευτικός δε χρειάστηκε να παρέμβει κατά την υλοποίηση της δραστηριότητας και απλά συμμετείχε στο σχολιασμό των απαντήσεων των μαθητών στο τέλος της διδακτικής ώρας για την απαραίτητη ανατροφοδότηση

Η αξιολόγηση των μαθητών πραγματοποιήθηκε μέσα από το βαθμό ολοκλήρωσης των φύλλων εργασίας και κρίνεται επιτυχής.

### 5.2 Σχέση με άλλες ανοιχτές εκπαιδευτικές πρακτικές

Στη συγκεκριμένη διδακτική παρέμβαση αξιοποιήθηκαν ψηφιακά αντικείμενα από το photodentro, δηλαδή μικρά αλλά επαναχρησιμοποιήσιμα κομμάτια ψηφιακής πληροφορίας εκπαιδευτικού περιεχομένου, τα οποίο ο διδάσκων μπορεί να αξιοποιήσει στη σχεδίαση του μαθήματός του και να τα μοιραστεί με άλλους, δασκάλους και μαθητές. Η ιδέα των αντικειμένων μάθησης στηρίζει τη λογική το εκπαιδευτικό περιεχόμενο να κυκλοφορεί σε μικρά κομμάτια, που θα διαμοιράζονται μέσω του Διαδικτύου και θα συνδυάζονται ώστε να δημιουργούνται μεγαλύτερες εκπαιδευτικές ενότητες. Η

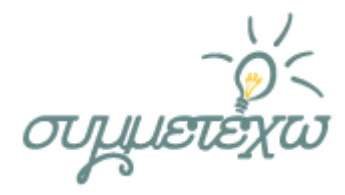

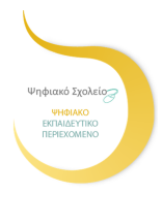

διατήρησή τους σε βάσεις δεδομένων και η δυνατότητα διανομής τους βοηθούν στην αποφυγή επαναδημιουργίας ήδη παραχθέντων αντικειμένων μάθησης ενώ προωθούν τη συνεργασία στο χώρο της εκπαίδευσης όχι μόνο σε τοπική, εθνική αλλά και παγκόσμια κλίμακα και παρέχουν σημαντική υποστήριξη στη μάθηση.

Επίσης το τμήμα κώδικα που δόθηκε στους μαθητές, που βασίστηκε στο μαθησιακό αντικείμενο του scratch που πάρθηκε από το photodentro, στοχεύει σε τροποποίηση και σε συμπλήρωση ατελούς μέρους του κώδικα, σε υπόδειξη πειραματισμού δεδομένων άρα και αποτελεσμάτων και κατ' επέκταση τμημάτων κώδικα, που θα λειτουργήσουν ως σκαλωσιές σε γνωστική προσπάθεια αλλά και εμπλοκή των μαθητών σε μια διαδικασία παραγωγής λογισμικού. Με τους παραπάνω διδακτικούς σχεδιασμούς οι μαθητές καλούνται να κατασκευάσουν μέρος της λύσης του προβλήματος με παρέμβαση ή ερμηνεία του προγράμματος και να χρησιμοποιήσουν γνώσεις που απέκτησαν κατά τη διάρκεια άλλων προηγούμενων δραστηριοτήτων προγραμματισμού. Μέσα σε ένα τέτοιο πλαίσιο οι μαθητές μπορούν να αισθάνονται μεγαλύτερη αυτοπεποίθηση σχετικά με το έργου που ήδη εργάζονται, προκειμένου να αντιμετωπίσουν κατάλληλα τις προκλήσεις της τροποποίησής του, δεδομένου ότι δεν πρέπει να σχεδιάσουν από την αρχή τον κώδικα, αλλά έχουν τμήματα του προγράμματος στη διάθεση τους και μπορούν να σκεφτούν και να πειραματιστούν μέχρι να βρουν τις κατάλληλες εντολές ή τις απαραίτητες διορθώσεις/αλλαγές.

### 5.3 Αξιοποίηση, Γενίκευση, Επεκτασιμότητα

Η εφαρμογή της εκπαιδευτικής πρακτικής μπορεί να γίνει και σε διαφορετικές ηλικιακές ομάδες κατά τη διδασκαλία της αντίστοιχης ενότητας προγραμματισμού. Ανεξάρτητα από τη γλώσσα προγραμματισμού δίνεται η δυνατότητα για πολλαπλές αναπαραστάσεις τις ίδιας έννοιας. Η πρακτική μπορεί να εφαρμοστεί τόσο στη Γ Γυμνασίου όσο και στα μαθήματα προγραμματισμού στη Β και στη Γ Γενικού Λυκείου.

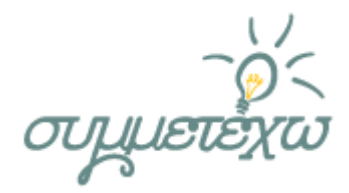

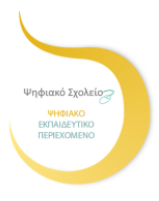

## 6. Πρόσθετο υλικό που αξιοποιήθηκε

Το πρόσθετο υλικό που αξιοποιήθηκε ήταν:

- 2 φύλλα εργασίας ένα για κάθε διδακτική ώρα
- έτοιμος κώδικας σε Scratch με σκοπό την επέκτασή του από τους μαθητές
- χρησιμοποιήθηκε το ελεύθερο λογισμικό ανάπτυξης κώδικα scratch που είναι διαθέσιμο στη διεύθυνση: https://scratch.mit.edu/